# **Nachrichten GWDG**

für die Benutzerinnen und Benutzer des Rechenzentrums

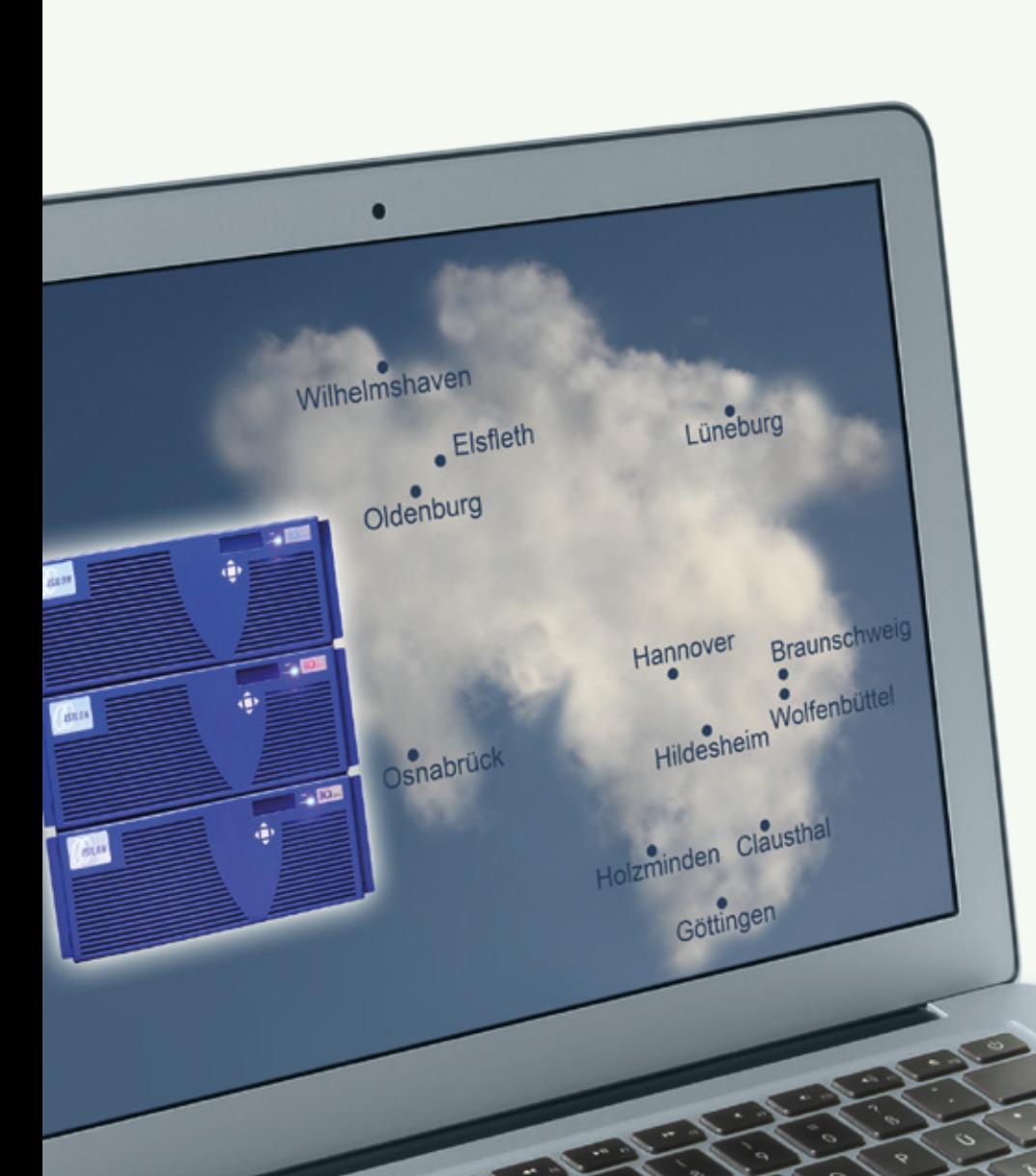

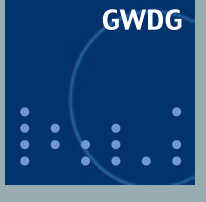

**Gesellschaft für wissenschaftliche Datenverarbeitung mbH Göttingen**

**Ausgabe 6/2011**

**Niedersachsen-Storage-Cloud Speicherplatzeinsparung auf dem iPad/iPhone Kostenlose Virenschutzlösung MSSS**

**Squirrelmail mit CAPTCHA**

**Phishing-Mails**

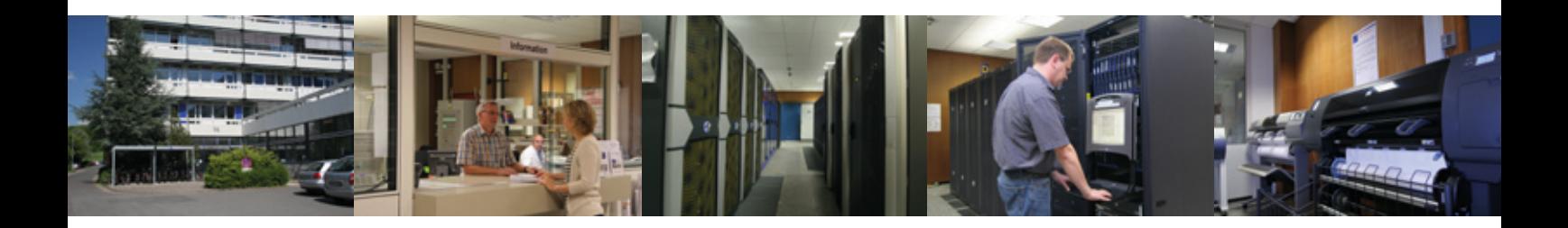

# **Inhalt**

- **3** [Die Niedersachsen-Storage-Cloud ein gemeinsames Speichersystem](#page-2-0)  [für die Hochschulen des Landes Niedersachsen](#page-2-0)
- **6** [Mit der Privatfreigabe auf dem iPad/iPhone Speicherplatz sparen](#page-5-0)
- **7** [MSSS als kostenlose Virenschutzlösung von Microsoft](#page-6-0)
- **7** [Webmail-Interface Squirrelmail jetzt mit CAPTCHA](#page-6-0)
- **7** [RRZN-Handbücher](#page-6-0)
- **8** [Kontingentzuweisung für das dritte Quartal 2011](#page-7-0)
- **8** [Personalia](#page-7-0)
- **9** [Kurse von Juli bis Dezember 2011](#page-8-0)

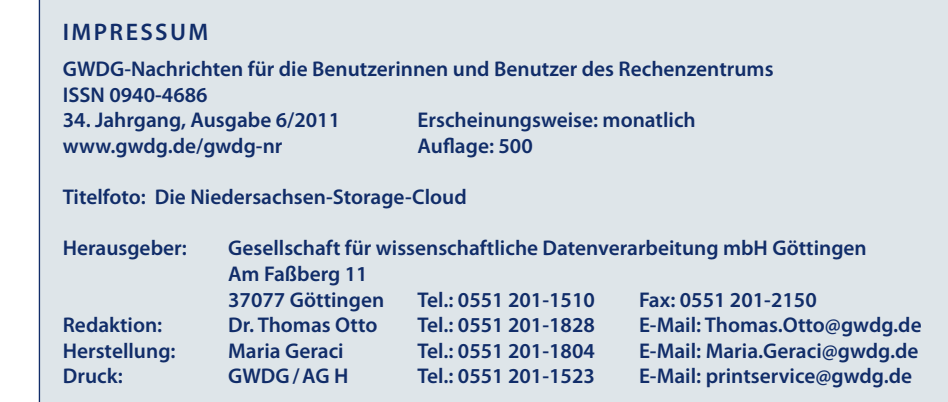

<span id="page-2-0"></span>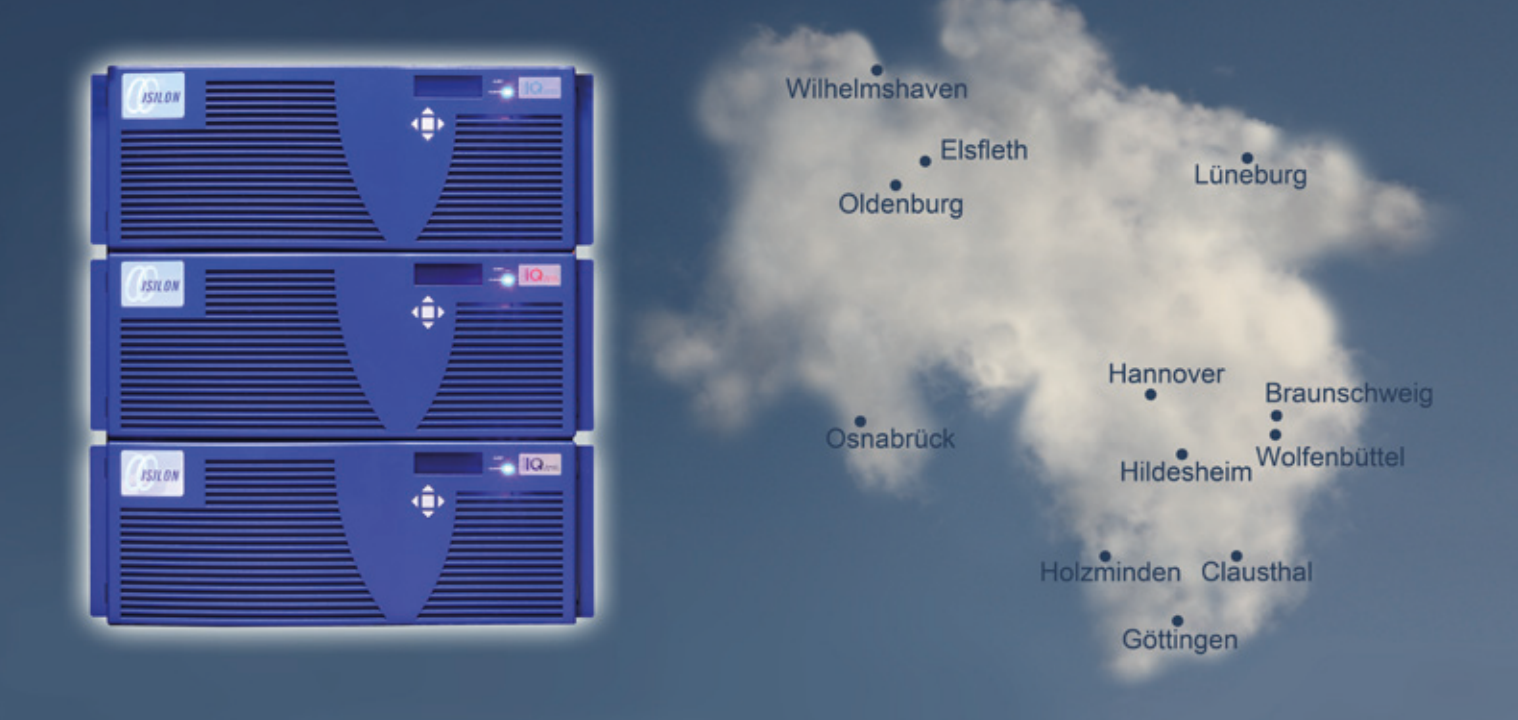

# **Die Niedersachsen-Storage-Cloud – ein gemeinsames Speichersystem für die Hochschulen des Landes Niedersachsen**

**Durch die enge Zusammenarbeit einer Vielzahl niedersächsischer Hochschulen konnte in den vergangenen Monaten an 15 Standorten ein leistungsfähiges gemeinsames Speichersystem, die sog. Niedersachsen-Storage-Cloud, mit einem Gesamtspeichervolumen von fast 1 PetaByte aufgebaut werden. Die Niedersachsen-Storage-Cloud ist ein erster wichtiger Schritt in Richtung einer landesweiten, konsolidierten IT-Speicherinfrastruktur, die viele Synergien für die beteiligten Einrichtungen erzeugt. Weitere Ausbauschritte sind geplant. Zurzeit wird an einem Konzept für den verteilten Betrieb und die gemeinsame Nutzung auf der Basis von Cloud-Konzepten gearbeitet.**

## **Einleitung**

as Datenvolumen, welches an den Hochschulen durch den allgegenwärtigen IT-Einsatz in Forschung, Lehre, Service und Verwaltung entsteht, wächst stetig an, muss verwaltet werden und erhöht die Anforderungen an die Speicherinfrastrukturen an jeder Hochschule. Gleichzeitig sind die einzelnen Hochschulen durch den Wegfall mehrerer Förderprogramme (HBFG, CIP, CAD/ CAM, WAP, Netzprogramm und Zentralrechner-Ersatz) nur ungenügend für die Finanzierung des wachsenden Umfangs von Basisbestandteilen der IT-Infrastruktur ausgestattet.

Die Leiterinnen und Leiter der Rechenzentren des Landes Niedersachsen haben deshalb im Jahr 2010 ein landesweit angelegtes Konzept entwickelt um die Speicherinfrastrukturen zu konsolidieren und aufeinander abzustimmen. Mit Hilfe der neu entwickelten Grid- und Cloud-Technologien sollen langfristig möglichst viele Speicherbereiche der Hochschulen in eine landesweite Niedersachsen-Storage-Cloud überführt werden. Eine Storage-Cloud bringt Kosteneinsparung durch gemeinsame Beschaffung, durch Erfahrungsaustausch und Zusammenarbeit beim Betrieb und durch Arbeitsteilung bei der zentralen Bereitstellung spezieller Speicherdienste. Die landesweite Nutzung der gemeinsamen Speicherinfrastruktur erlaubt eine bessere Auslastung der vorhandenen Ressourcen, die schnelle Deckung von lokal auftretenden Bedarfsspitzen und den Einsatz hochverfügbarer zentraler Speicherdienste.

Die erste Stufe einer solchen Nds-Storage-Cloud wurde mit der gemeinsamen Beschaffung eines auf 15 niedersächsische Standorte verteilten Speichersystems mit einer Gesamtkapazität von nahezu 1 PetaByte verwirklicht. Im Folgenden sollen dieser erfolgreiche Weg der Zusammenarbeit der niedersächsischen Rechenzentren nachgezeichnet, die neue Speicherinfrastruktur beschrieben und die weiteren Schritte zum Ausbau der Nds-Storage-Cloud vorgestellt werden.

## **Antrag und Ausschreibung**

Der Landesarbeitskreis Niedersachsen für Informationstechnik / Hochschulrechenzentren (LANIT) hatte Anfang 2009 aus den in der Einleitung genannten Gründen beschlossen, bei Beschaffung, Betrieb und Nutzung von Speicherressourcen enger zusammenzuarbeiten und für diese Zusammenarbeit finanzielle Förderung durch das Land Niedersachsen zu beantragen. Das gemeinsam entwickelte Konzept für eine Niedersachsen-Storage-Cloud verfolgt das Ziel, eine landesweite Speicherinfrastruktur zu schaffen, in der allen Nutzern ein einheitlicher Zugang zu verschiedenen Datendiensten angeboten wird, unabhängig vom Ort der Nutzung und vom Standort der verwendeten Speicherressourcen.

Hierzu sollte in einem ersten Schritt für eine Niedersachsen-Storage-Cloud die Konsolidierung und Vereinheitlichung der lokalen Massenspeicher durch den Aufbau einer gemeinsamen Speicherinfrastruktur in die Wege geleitet werden, für die in allen an der Storage-Cloud beteiligten Rechenzentren des Landes Online-Speicher einheitlicher Qualität, Betriebsweise und Zugriffsverfahren bereitgestellt wird. Die hierfür benötigten Finanzmittel sollten über eine Forschungsförderung nach § 143c GG vom Land Niedersachsen beantragt werden.

Der gemeinsam konzipierte Förderantrag wurde Ende 2009 von der GWDG über die Universität Göttingen an das Land Niedersachsen gestellt. Die Begutachtung durch die DFG zog sich mit Rückfragen und deren koordinierter Beantwortung über mehrere Monate hin und endete mit der Befürwortung des Antrags. Die Bewilligung von 1,5 Millionen Euro zur Beschaffung der gemeinsamen Speicherinfrastruktur erfolgte dann im Juli 2010.

Unter Federführung der GWDG wurde daraufhin eine europaweite Ausschreibung für das Speichersystem durchgeführt. Anzubieten war auf 15 Standorte verteilte einheitliche Hard- und Software für verteilbare, fehlertolerante NAS-Systeme in den minimalen Ausbaustufen von 2 x 128 TeraByte, 10 x 64 TeraByte und 3 x 16 TeraByte. Es gingen insgesamt fünf Angebote ein, von denen das auf NAS-Systemen von Isilon basierende Angebot der Firma Concat unter Berücksichtigung aller Ausschreibungskriterien das wirtschaftlichste war, das deshalb Mitte Dezember 2010 den Zuschlag bekam.

## **Isilon NAS-Systeme als Basis für die Storage-Cloud**

Der mit der Firma Concat abgeschlossene Vertrag umfasste die Lieferung, Installation, Testphase und Wartung eines redundanten Storage-Clusters der Firma Isilon Systems für jede der beteiligten 15 Hochschulen. Gemäß der Ausschreibung wurden diese Cluster in drei verschiedenen Ausbauklassen geliefert:

Klasse 1:

3 x Isilon IQ72NL, 128 TeraByte netto, 6 x 1-GbE, 6 x 10-GbE

#### Klasse 2:

3 x Isilon IQ36NL, 64 TeraByte netto, 6 x 1-GbE, 6 x 10-GbE

#### Klasse 3:

3 x Isilon IQ12000X, 16 TeraByte netto, 6 x 1-GbE

Alle Systeme sind im Backend über eine Infiniband-Infrastruktur verbunden, die im Lieferumfang enthalten war.

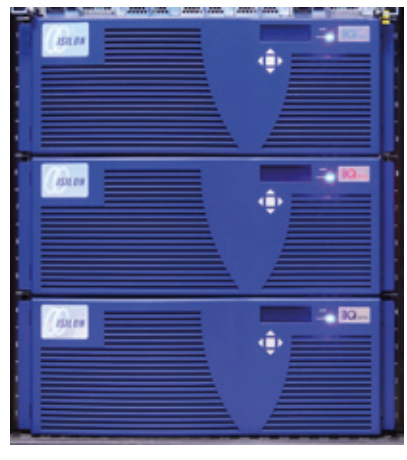

**1** *Isilon NAS-System der Klasse 1 bei der GWDG*

Die an der Niedersachsen-Storage-Cloud beteiligten Hochschulen sind: die Technische Universität Braunschweig, die Hochschule für Bildende Künste Braunschweig, die Fachhochschule Braunschweig/Wolfenbüttel, die Technische Universität Clausthal, die Georg-August-Universität Göttingen – GWDG, die Fachhochschule Hannover (FHH), die Hochschule für Musik und Theater Hannover, die Stiftung Tierärztliche Hochschule Hannover, die Leibniz Universität Hannover, die Fachhochschule Hildesheim/Holzminden/Göttingen, die Universität Hildesheim, die Universität Lüneburg, die Jade Hochschule Wilhelmshaven/Oldenburg/Elsfleth, die Universität Osnabrück und die Fachhochschule Osnabrück.

Die Auslieferung und Inbetriebnahme aller 15 Systeme durch die Firma Conact erfolgte planmäßig nach einem abgesprochenen Zeitplan im Laufe des Monats Februar 2011. Im März wurde dann in Göttingen bei der GWDG eine Schulung durchgeführt, bei der jeweils zwei Administratoren aller teilnehmenden Hochschulen durch Spezialisten der Firma Isilon mit den Einzelheiten für Konfiguration und Nutzung der NAS-Systeme vertraut gemacht wurden. Inzwischen sind die Systeme überall einsatzbereit und werden auch, in unterschiedlichem Ausmaß, in den Speicherbetrieb der einzelnen Hochschulen integriert.

Ausschreibung, Auswahl, Beschaffung und Inbetriebnahme der landesweiten Speicherinfrastruktur erfolgten nach einhelliger Meinung aller Beteiligten ohne Zwischenfälle und Probleme. Dies war angesichts der Notwendigkeit von Abstimmungen zwischen 15 verschiedenen Hochschulstandorten nicht unbedingt zu erwarten und nur dem engagierten Einsatz der Mitarbeiter an verschiedenen Standorten zu verdanken.

## **Entwicklung eines Betriebskonzeptes**

Nach der erfolgreichen lokalen Inbetriebnahme der NAS-Systeme

an den verschiedenen Standorten steht nun die Verwirklichung eines verteilten Betriebes und einer gemeinsamen Nutzung auf der Basis von Cloud-Konzepten an. Eine Arbeitsgruppe des LANIT hat sich etabliert, um dieses Ziel zu verwirklichen. In einem ersten Treffen dieses Arbeitskreises im Mai 2011 wurden zunächst folgende Schritte vereinbart:

- 1. Die E-Learning-Inhalte der einzelnen Standorte sollen in die Nds-Storage-Cloud gelegt werden und so Nutzern anderer Standorte zugänglich gemacht werden. Für die standortübergreifende Zugangsregelung soll die bereits etablierte Niedersachsen-Authentifizierungs- und Autorisierungs-Infrastruktur (Nds-AAI) eingesetzt werden.
- 2. Mit der Replikation von Datenbeständen zwischen verschiedenen Standorten soll die Erhöhung der Verfügbarkeit von Datenbeständen mit hohen Verfügbarkeitsansprüchen erreicht werden. Erste Tests mit in den Isilon-Systemen bereitgestellten Replikationsverfahren werden zurzeit zwischen Clausthal, Göttingen und Braunschweig vorbereitet.

Die weitere Integration der gemeinsamen Speicherinfrastruktur zur Storage-Cloud wird insbesondere auch die Klärung der rechtlichen Voraussetzung für standortübergreifende Speicherung und Nutzung von Daten erforderlich machen. Hierzu hat das Ministerium für Wissenschaft und Kultur des Landes Niedersachsen seine Unterstützung zugesagt. Entscheidend für die weitere Entwicklung wird auch die Auswahl der für Niedersachsen am besten geeigneten Cloud-Technologie sein, die den Nutzern aller Standorte den transparenten Zugriff auf die verteilt liegenden Daten und Dienste erlauben wird. Die hierfür notwendige Evaluierung der möglichen Verfahren wurde ebenfalls in dem Treffen des Arbeitskreises angestoßen.

Mit dem gemeinsamen Ziel der Etablierung einer landesweiten Storage-Cloud haben die niedersächsischen Rechenzentren einen zukunftsweisenden Weg zur IT-Versorgung beschritten. Neben dem fachlichen Engagement der beteiligten Mitarbeiterinnen und Mitarbeiter wird insbesondere auch die weitere finanzielle Unterstützung des Landes für den nachhaltige Einsatz der modernen Cloud-Technologie entscheidend sein.

*Haan*

**Kontakt:** Prof. Dr. Oswald Haan *ohaan@gwdg.de* 0551 201-1545

# <span id="page-5-0"></span>**Mit der Privatfreigabe auf dem iPad/iPhone Speicherplatz sparen**

**Auch wenn die mobilen Geräte wie das iPhone und ganz besonders das iPad inzwischen über ausreichend Speicher verfügen, so tritt doch immer wieder die Situation auf, dass diese Kapazität an ihre Grenzen stößt. In einem solchen Fall ist es dann eher weniger erfreulich, wenn man, nur um beispielsweise einen längeren Film auf dem mobilen Gerät betrachten zu können, diesen zuerst dorthin synchronisieren muss. Viel einfacher wäre es da doch, wenn man dafür über WLAN die iTunes-Mediathek anzapfen könnte, um sich den Film von dort direkt auf das mobile Gerät übertragen zu lassen.**

## **Die Privatfreigabe …**

Genau dieses Problem löst die neue Funktion der<br>
Privatfreigabe (Home Sharing), die jetzt mit der Version 10.2 von iTunes und dem Betriebssystem-Update auf iOS 4.3 für iPad und iPhone Einzug gehalten hat. Darüber lassen sich Multimedia-Inhalte aus einer iTunes-Mediathek wie Filme, Musik, Hörbücher und Podcasts über ein lokales WLAN-Netzwerk direkt auf den mobilen Geräten abspielen (streamen). Dabei ist diese Übertragung nicht auf einen Empfänger beschränkt, sondern es können, so die Kapazität des anbietenden Rechners und die Bandbreite des Netzes es erlauben, mehrere Geräte zeitgleich unterschiedliche Inhalte anfordern. Die Teilnehmer haben dabei den vollen Zugriff auf die freigegebene Mediathek.

#### **… unter iTunes …**

Die Freigabe der iTunes-Mediathek im lokalen Netz gestaltet sich recht einfach, da hierzu lediglich im Menü "Erweitert" der Befehl "Privatfreigabe aktivieren" gewählt werden muss. Nachdem dann die Legitimierung mit der eigenen Apple-ID und dem dazugehörigen Passwort erfolgreich abgeschlossen wurde, wird die Privatfreigabe sofort aktiv und die Inhalte stehen nun im Prinzip allen berechtigten Teilnehmern im lokalen Netz zur Verfügung.

## **… und am iPad/iPhone einrichten**

Voraussetzung dafür ist allerdings, dass die gleiche Apple-ID, die bereits die Freigabe unter iTunes ermöglichte, auch in der Privatfreigabe der mobilen Geräte (iPad/iPhone) eingetragen wird. Dies geschieht unter "Einstellungen"  $>$  "iPod" und dort unter der Rubrik "Privatfreigabe" und verleiht dem Gerät somit die Berechtigung zur Teilnahme. Es stehen ihm damit alle Inhalte der iTunes-Mediathek im lokalen WLAN

zur Verfügung. Der Zugriff darauf gelingt auf dem iPad in der "iPod"-App links oben direkt über der Medienspalte über den neuen Menüpunkt "Mediathek". Sobald man diesen aktiviert, erscheint ein Menü, in dem zwischen "Mein iPad", der lokalen Mediathek des iPad, und den im lokalen Netz gefundenen Privatfreigaben gewählt werden kann. Dort hat man dann den direkten Zugriff auf Musik, Podcasts und Hörbücher. Entsprechend finden sich die freigegebenen Filme in der "Video"-App am oberen Rand unter dem neuen Menüpunkt "Freigegeben" und der anschließenden Wahl der im Netz freigegebenen Mediathek.

Auf dem iPhone gelingt der Zugriff ebenfalls über die "iPod"-App, nur muss hier am unteren Rand der Menüpunkt "Mehr" ausgewählt werden. In der darauf erscheinenden Liste findet sich ein neuer Eintrag"Freigegeben", unter dem sich die im Netz freigegebenen Mediatheken verbergen. Sobald diese aktiviert werden, gelingt der Zugriff auf die entsprechend vorgehaltenen Inhalte. Die bereitgestellten Filme bekommt man hier dagegen zu sehen, wenn man am unteren Rand auf den Menüpunkt "Videos" klickt. Möchte man jedoch wieder auf die lokalen Inhalte der mobilen Geräte zugreifen, wählt man in den bereits beschriebenen Menüs jeweils den Eintrag "Mein iPhone" bzw. "Mein iPad" aus.

Mit dem neuen Verfahren der Privatfreigabe bietet sich ein komfortabler Zugriff auf alle multimedialen Inhalte im lokalen WLAN, ohne dass dabei der lokale Speicher des iPad/iPhone belastet wird. Gerade bei längeren Filmen und Videos macht sich dies positiv bemerkbar.

*Reimann*

**Kontakt:** Michael Reimann *Michael.Reimann@gwdg.de* 0551 201-1826

# <span id="page-6-0"></span>**MSSS als kostenlose Virenschutzlösung von Microsoft**

n der letzten Ausgabe der<br>GWDG-Nachrichten wurden n der letzten Ausgabe der drei kostenlose Antiviren-Softwareprodukte von Microsoft vorgestellt, nämlich MSRT (Malicious Software Removal Tool), MSS (Microsoft Safety Scanner) und MSE (Microsoft Security Essentials). Dazu gesellt sich seit Kurzem nun noch der MSSS (**M**icrosoft **S**tandalone **S**ystem **S**weeper).

Dabei handelt es sich um eine Art bootfähiger Live-CD, mit der ein Windows-System sozusagen von außen auf Schädlingsbefall überprüft werden kann. Das auf Windows PE (**P**reinstalled **E**nvironment, ein minimiertes Windows-Betriebssystem) basierende Produkt nutzt die gleiche Scan-Engine wie die "Microsoft Security Essentials" und steht in einer 32bit- und 64bit-Variante zur Verfügung.

Unter *http://connect.microsoft. com/systemsweeper* wird zunächst eine Datei *mssstool32.exe* angeboten, über die sich dann ein stets aktualisiertes ca. 200 MByte großes ISO-Image (CD/DVD-Abbild) laden lässt, um so auf eine CD oder DVD gebrannt werden zu können. Ist der zu überprüfende Rechner in der Lage, auch von USB-Sticks zu booten, bietet sich natürlich bevorzugt dieses Medium an.

Bevor der "Standalone System Sweeper" nach seinem Bootvorgang den Überprüfungslauf startet, sollte über das Menü "Help" > "Check Update" stets nach den neuesten Virendefinitionen gefahndet werden, um sicher zu stellen, dass er möglichst alle Schädlinge erkennt.

Damit bietet Microsoft mit seinem MSSS eine interessante Alternative zu den **BartPE**-Lösungen von Bart Lagerweij und dem auf Linux basierenden **Knoppicillin** aus dem Heise-Verlag.

*Reimann*

**Kontakt:** Michael Reimann *Michael.Reimann@gwdg.de* 0551 201-1826

# **Webmail-Interface Squirrelmail jetzt mit CAPTCHA**

Zur Abwehr von automatisier-<br>Zten Angriffen wurden jetzt auf dem Webmail-Interface für den UNIX-Mailer "Squirrelmail" *https://mailbox.gwdg.de/squirrelmail* sogenannte CAPTCHAs eingeführt. CAPTCHAs (Completely Automated Public Turing test to tell Computers and Humans Aparts) dienen dazu,

um zu entscheiden, ob sich ein Mensch oder ein von einem Computer gesteuertes Skript anmeldet. Im Idealfall erkennt nur ein Mensch diese Zeichen (hier Großbuchstaben und Zahlen). Diese werden dann in dem Feld darunter eingegeben.

*Reimann*

## **RRZN-Handbücher**

## **Sechs neue Titel verfügbar**

Ab sofort sind bei der Infor-mation der GWDG sechs neue RRZN-Handbücher erhältlich:

- • Access 2010 Grundlagen für Datenbank-Entwickler
- • Acrobat X PDF-Dateien erstellen und publizieren
- • Java (1. Band) Grundlagen und Einführung
- • Java (2. Band) Fortgeschrittene Techniken und APIs
- • SPSS Grundlagen Einführung anhand der Version 19
- • Word 2010 Serienbriefe

Nähere Informationen zum Inhalt dieser sechs Handbücher finden Sie unter *http://www. rrzn.uni-hannover.de/neue\_titel.html.*

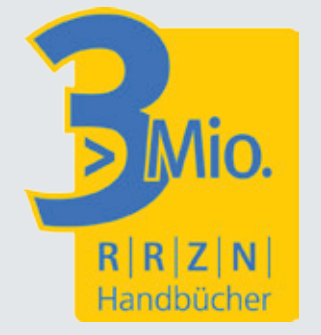

Allgemeine Informationen zu den RRZN-Handbüchern, insbesondere zum Verkauf bei der GWDG, finden Sie unter *http://www.gwdg.de/index. php?id=615.*

*Otto*

# <span id="page-7-0"></span>**Kontingentzuweisung für das dritte Quartal 2011**

ie nächste Zuweisung von Institutskontingenten für die Inanspruchnahme von Leistungen der GWDG erfolgt am Freitag, dem 01.07.2011. Die Höhe der Kontingente wird den Instituten per Brief oder per E-Mail mitgeteilt. Die Bemessung der Institutskontingente erfolgte nach den Vorläufigen Richtlinien des Beirats der GWDG und den Ergänzungen der Beiratskommission für die Verteilung von IT-Leistung entsprechend dem Verbrauch im Zeitraum vom 01.12.2010 bis 31.05.2011. Nicht verbrauchte Kontingente werden zu 50 % in das nächste Quartal übertragen.

Negative Verbrauchswerte werden zu 100 % mit dem neuen Institutskontingent verrechnet.

Jeder Benutzer kann den aktuellen Stand des Institutskontingents durch die Eingabe des Kommandos *kontingent* auf einer Workstation des UNIX-Clusters oder im WWW unter dem URL *http:// www.gwdg.de/index.php?id=1678* abfragen. Dort besteht auch die Möglichkeit, Informationen über den Stand des separaten Druckkontingents abzurufen.

Falls in Ausnahmefällen das Institutskontingent nicht ausreichen sollte, können begründete Anträge an die Beiratskommission für die Verteilung von IT-Leistung über den URL *http://www.gwdg. de/index.php?id=799* gestellt werden. Solche Anträge sollen bis zum 17.08.2011 eingereicht werden.

*Niebur*

**Kontakt:** Jennifer Niebur *jniebur@gwdg.de* 0551 201-1883

## **Personalia**

**Neue wissenschaftliche Hilfskraft in der AG O**

eit dem 1. Mai 2011 arbeitet Herr **Stephan Hilker** in der Arbeitsgruppe "Basisdienste und Organisation" (AG O).

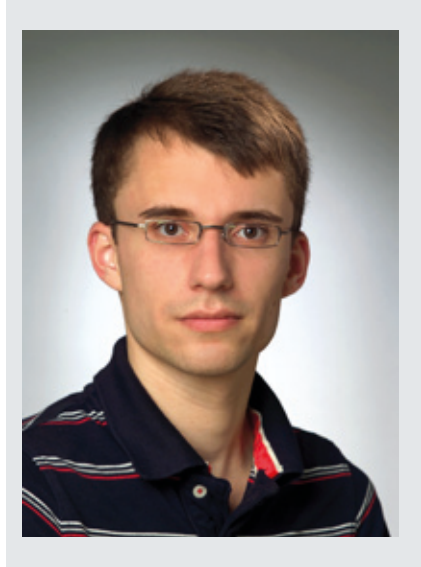

Sein Aufgabenbereich umfasst den Support im Göttinger Funk-

LAN "GoeMobile" und im "eduroam", für den bisher Herr Benedikt Wegmann zuständig gewesen ist. Unterstützt wird er dabei, wie bisher auch Herr Wegmann, von Herrn Albert Hartmann und Herrn Kai-Uwe Mather.

Die Beratungszeiten von Herrn Hilker zum GoeMobile und zum eduroam finden Sie unter *http:// www.gwdg.de/index.php?id=777.*

Herr Hilker studiert zurzeit an der HAWK Göttingen im Masterstudiengang Elektro-/Informationstechnik in der Fachrichtung Automatisierungstechnik.

Per E-Mail ist er unter *Stephan. Hilker@gwdg.de* und telefonisch unter der Nummer 0551 201- 1877 bei der GWDG zu erreichen.

*Grieger*

# **Wieder Phishing-Mails im Umlauf**

In den letzten Tagen sind<br>leider wieder mehrere sog. leider wieder mehrere sog. Phishing-Mails im Umlauf gewesen, vor denen auch sofort nach Bekanntwerden wie gewohnt unter *http://www.gwdg. de/aktuell* gewarnt wurde. Aus diesem aktuellen Anlass möchten wir nochmals darauf hinweisen, dass die GWDG ihre Benutzer niemals per E-Mail (oder Telefon) auffordern wird, ihr Passwort an irgend Jemanden mitzuteilen. Löschen Sie solche E-Mails einfach. Sie sind gefälscht und kommen nicht von der GWDG. Antworten Sie auf keinen Fall auf diese Mails. Falls Sie es doch getan haben sollten, ändern Sie bitte sofort Ihr Kennwort unter *https:// benutzer-portal.gwdg.de*.

*Otto*

# <span id="page-8-0"></span>**Kurse von Juli bis Dezember 2011**

#### **Allgemeine Informationen zum Kursangebot der GWDG**

#### **Teilnehmerkreis**

Das Kursangebot der GWDG richtet sich an die Mitarbeiterinnen und Mitarbeiter aus den Instituten der Universität Göttingen und der Max-Planck-Gesellschaft sowie aus anderen wissenschaftlichen Einrichtungen, die zum erweiterten Benutzerkreis der GWDG gehören. Eine Benutzerkennung für die Rechenanlagen der GWDG ist nicht erforderlich.

#### **Anmeldung**

Anmeldungen können schriftlich per Brief oder per Fax unter der Nummer 0551 201-2150 an die GWDG, Kursanmeldung, Postfach 2841, 37018 Göttingen oder per E-Mail an die Adresse *support@ gwdg.de* mit dem Betreff "Kursanmeldung" erfolgen. Für die schriftliche Anmeldung steht unter *http://www.gwdg.de/index.php?id=799* ein Formular zur Verfügung. Telefonische Anmeldungen können wegen der Einbeziehung der Kurse in die interne Kosten- und Leistungsrechnung der GWDG nicht angenommen werden. Aus diesem Grund können Anmeldungen auch nur durch den Gruppenmanager – eine der GWDG vom zugehörigen Institut bekannt gegebene und dazu autorisierte Person – oder Geschäftsführenden Direktor des Instituts vorgenommen werden. Die Anmeldefrist endet jeweils sieben Tage vor Kursbeginn. Sollten nach dem Anmeldeschluss noch Teilnehmerplätze frei sein, sind auch noch kurzfristige Anmeldungen in Absprache mit der Service-Hotline bzw. Information (Tel.: 0551 201-1523, E-Mail: *support@ gwdg.de*) möglich.

#### **Kosten bzw. Gebühren**

Die Kurse sind – wie die meisten anderen Leistungen der GWDG – in das interne Kosten- und Leistungsrechnungssystem der GWDG einbezogen. Die bei den Kursen angegebenen Arbeitseinheiten (AE) werden vom jeweiligen Institutskontingent abgezogen. Für die Institute der Universität Göttingen und der Max-Planck-Gesellschaft erfolgt keine Abrechnung in EUR.

#### **Rücktritt und Kursausfall**

Absagen durch die Teilnehmer oder die zugehörigen Gruppenmanager bzw. Geschäftsführenden Direktoren können bis zu acht Tagen vor Kursbeginn erfolgen. Bei späteren Absagen durch die Teilnehmer oder die zugehörigen Gruppenmanager bzw. Geschäftsführenden Direktoren werden die für die Kurse berechneten Arbeitseinheiten vom jeweiligen Institutskontingent abgebucht. Sollte ein Kurs aus irgendwelchen Gründen, zu denen auch die Unterschreitung der Mindestteilnehmerzahl bei Anmeldeschluss sowie die kurzfristige Erkrankung des Kurshalters gehören, abgesagt werden müssen, so werden wir versuchen, dies den betroffenen Personen rechtzeitig mitzuteilen. Daher sollte bei der Anmeldung auf möglichst vollständige Adressangaben inkl. Telefonnummer und E-Mail-Adresse geachtet werden. Die Berechnung der Arbeitseinheiten entfällt in diesen Fällen selbstverständlich. Weitergehende Ansprüche können jedoch nicht anerkannt werden.

#### **Kursorte**

Alle Kurse finden in Räumen der GWDG statt. Der Kursraum und der Vortragsraum der GWDG befinden sich im Turm 5 bzw. 6, UG des Max-Planck-Instituts für biophysikalische Chemie, Am Faßberg 11, 37077 Göttingen. Die Wegbeschreibung zur GWDG bzw. zum Max-Planck-Institut für biophysikalische Chemie sowie der Lageplan sind im WWW unter dem URL *http://www.gwdg.de/index. php?id=13* zu finden.

#### **Ausführliche und aktuelle Informationen**

Ausführliche Informationen zu den Kursen, insbesondere zu den Kursinhalten und Räumen, sowie aktuelle kurzfristige Informationen zum Status der Kurse sind im WWW unter dem URL *http://www. gwdg.de/index.php?id=57* zu finden. Anfragen zu den Kursen können an die Service-Hotline bzw. Information per Telefon unter der Nummer 0551 201-1523 oder per E-Mail an die Adresse *support@ gwdg.de* gerichtet werden.

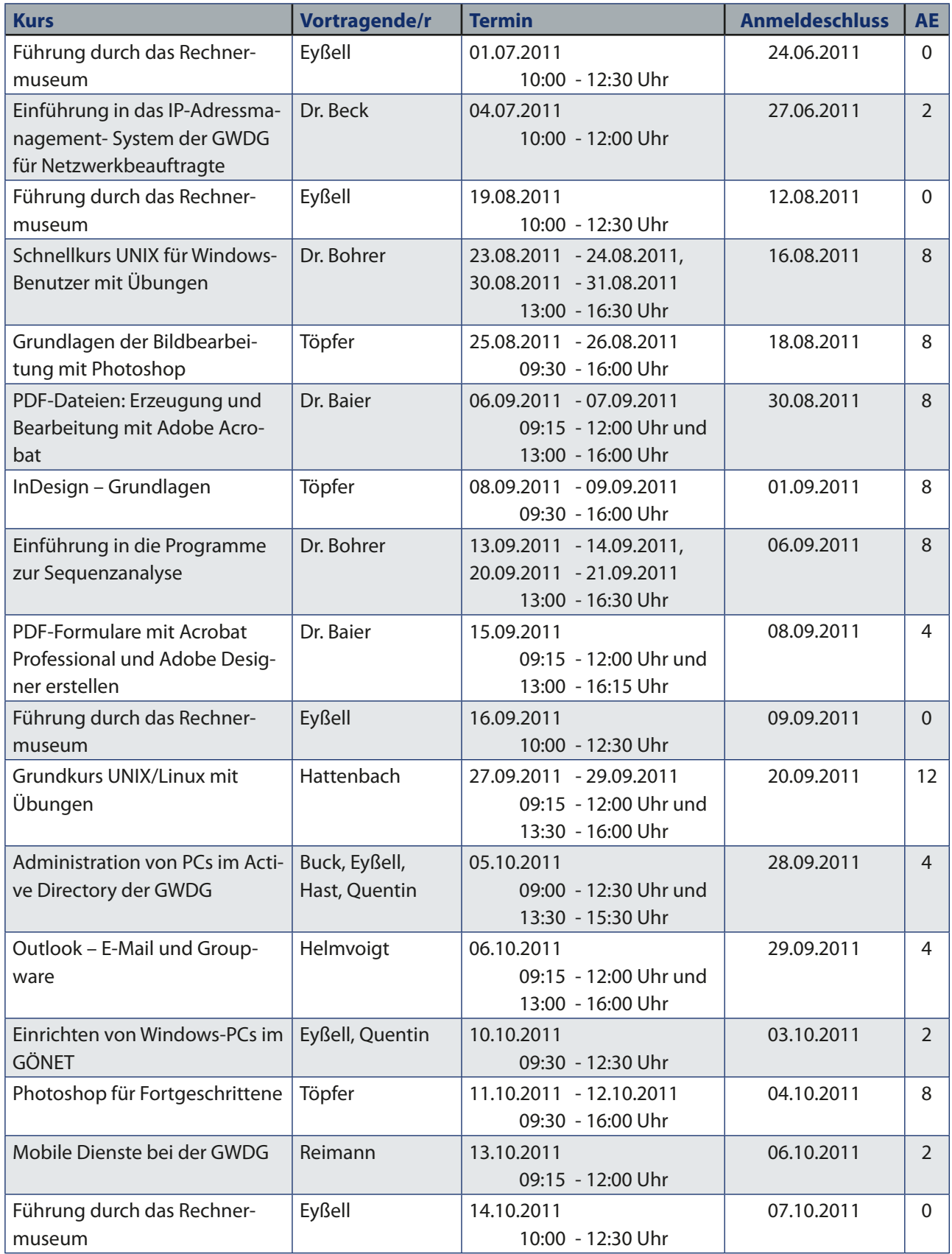

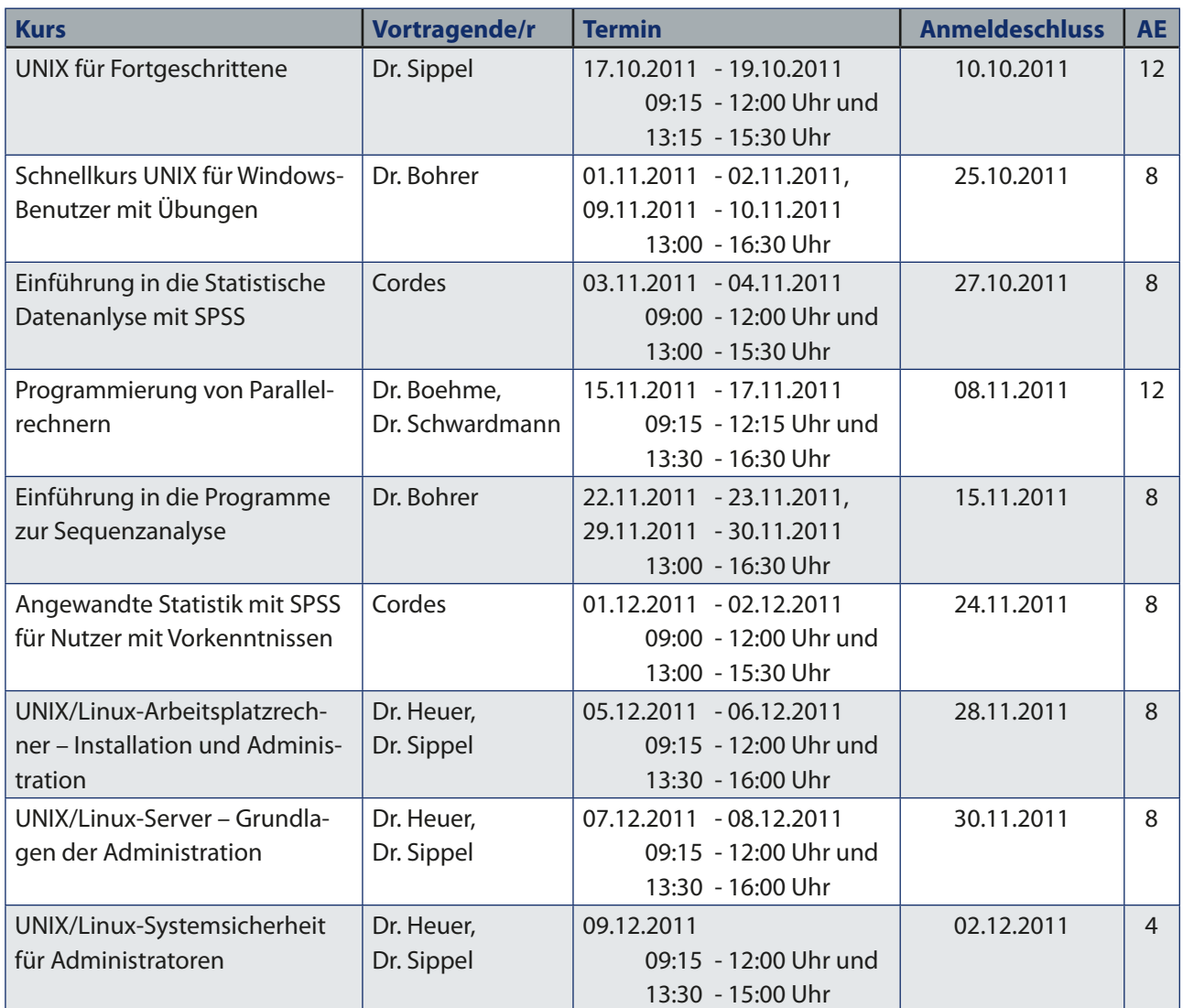